# <span id="page-0-0"></span>Análise de Dados Categorizados - Aula 10

#### Márcia D Elia Branco

Universidade de São Paulo Instituto de Matemática e Estatística mdbranco@usp.br - sala 295-A -

Márcia D Elia Branco | [Análise de Dados Categorizados - Aula 10](#page-33-0)

 $\langle \Box \rangle$   $\langle \Box \rangle$   $\langle \Box \rangle$ 

 $2Q$ 

目

# MLG estimação dos parâmetros

Para o caso geral de MLG, temos que a log-verossimilhança é

$$
\log(L(\theta)) = \sum_{i=1}^n \frac{y_i \theta_i - b(\theta_i)}{a(\phi)} + c(y_i, \phi)
$$

Considere um preditor linear  $\eta_i = \beta x_i$  , em que  $\beta = (\beta_0, \beta_1, \dots, \beta_p)$ é um vetor de parâmetros e  $x_i = (1, x_{i1}, \ldots, x_{in}).$ Além disso,

$$
g(\mu_i)=\eta_i=\beta x_i , i=1,\ldots,n.
$$

Para obtenção do emv dos coeficientes regressores, precisamos derivar a log-verossimilhanca em cada componente do vetor  $\beta$ .

Denotamos por  $L_i$  o i-ésimo componente da soma na expressão da função de verosimilhança.

イロト イ母ト イヨト イヨト

 $\Omega$ 

## MLG estimação dos parâmetros

Pela regra da cadeia, temos que

$$
\frac{d \log L_i}{d \beta_j} = \left(\frac{d \log L_i}{d \theta_i}\right) \left(\frac{d \theta_i}{d \mu_i}\right) \left(\frac{d \mu_i}{d \eta_i}\right) \left(\frac{d \eta_i}{d \beta_j}\right)
$$

Vamos usar as seguintes propriedades da família exponencial:

$$
\mu_i = E[Y_i] = \frac{db(\theta_i)}{d\theta_i} \quad \text{e} \quad \text{Var}(Y_i) = a(\phi) \frac{d^2b(\theta_i)}{d\theta_i^2}
$$

Então,

$$
\frac{d \log L_i}{d\theta_i} = \frac{y_i - \mu_i}{a(\phi)}
$$

e

$$
\frac{d\theta_i}{d\mu_i} = \frac{a(\phi)}{Var(Y_i)}
$$

すぎわ すぎわ

Além disso, 
$$
\frac{d\eta_i}{d\beta_j} = x_{ij}
$$
.

Finalmente, notamos que  $\frac{d\mu_i}{d\eta_i}$  depende da escolha da função de ligação.

Assim, as equações de estimação são dadas por

$$
\frac{d \log L(\beta)}{d \beta_j} = \sum_{i=1}^n \frac{(y_i - \mu_i) x_{ij}}{Var(Y_i)} \left( \frac{d \mu_i}{d \eta_i} \right) = 0
$$

④重 ▶ ④重 ▶ ○

#### Tabelas  $2 \times 2 \times 2$

- Y é a variável resposta com apenas dois valores (0-1).
- As variáveis explicativas são também dicotomizadas. Assim:  $x_i = 1$  se ocorre o evento de interesse e  $x_i = 0$  caso contrário, para  $i = 1, 2$ .
- O modelo de regressão logística é dada por

$$
logito(\pi(x_1,x_2)) = \beta_0 + \beta_1x_1 + \beta_2x_2
$$

**·** Interpretação dos parâmetros:  $\beta_0$  é o valor do logito na casela de referência ( $x_1 = 0, x_2 = 0$ );  $\beta_1$  é o incremento no logito para mudança na variável x<sub>1</sub> de 0 para 1, mantido fixo x<sub>2</sub>; e  $\beta_2$ é o incremento no logito para mudança na variável  $x_2$  de 0 para 1, mantido fixo  $x_1$ .

**K ロ ▶ K 御 ▶ K 君 ▶ K 君 ▶** ...

Exemplo 1: Os dados na tabela a seguir mostram resultado de um estudo sobre doença coronária. Os pacientes foram submetidos a um eletrocardiograma (ECG) e classificados conforme o resultado da medição (0 se  $< 0.1$  e 1 se  $> 0.1$  ). Além disso a variável sexo também foi controlada (0 se feminino e 1 se masculino).

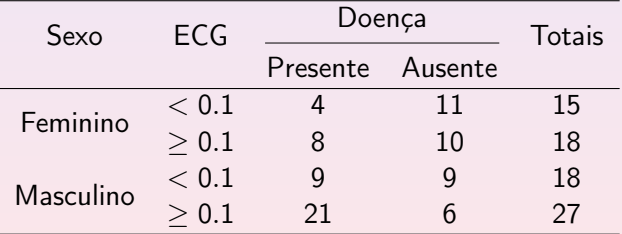

**A BAY A BAY** 

Temos que  $Y = 1$  se a doenca é presente e  $Y = 0$  se esta ausente.

A casela de referência é dada por  $x_1 = 0$  e  $x_2 = 0$ , representada por Feminino e  $ECG < 0.1$ .

As estimativas de máxima verossimilhança com seus respectivos erros são:

$$
\hat{\beta}_0 = -1.17(0.485) \quad \hat{\beta}_1 = 1.28(0.498) \quad \hat{\beta}_2 = 1.05(0.498)
$$

O modelo ajustado é

 $logito(\pi(x_1, x_2)) = -1.17 + 1.28x_1 + 1.05x_2$ 

 $4\Box$   $\rightarrow$   $\overline{AB}$   $\rightarrow$   $\rightarrow$   $\overline{B}$   $\rightarrow$   $\rightarrow$   $\overline{B}$   $\rightarrow$   $\rightarrow$ 

- A chance de doença é obtida por  $e^{\beta_0+\beta_1x_1+\beta_2x_2}.$
- Para  $x_2 = 0$  a razão de chances entre  $x_1 = 1$  e  $x_1 = 0$  fica expressa por  $\frac{e^{\beta_0+\beta_1}}{e^{\beta_0}}$  $\frac{\partial^{9} 6^{\beta} 1}{\partial \beta^0} = e^{\beta_1}.$
- $\bullet$  Para  $x_2 = 1$  a razão de chances entre  $x_1 = 1$  e  $x_1 = 0$  fica expressa por  $\frac{e^{\beta_0+\beta_1+\beta_2}}{e^{\beta_0+\beta_2}}$  $\frac{\beta_0+\beta_1+\beta_2}{e^{\beta_0+\beta_2}}=e^{\beta_1}.$
- Assim, o modelo tem a restrição de que as razões de chances não dependem de  $x_2$ .
- $\bullet$  De modo similar notamos que a razão de chances entre  $x_2 = 1$ e  $x_2=0$  fica expressão por  $e^{\beta_2}$  para ambos valores de  $x_1$

**K ロ ⊁ K 倒 ≯ K ミ ≯ K ミ ≯** …

Para o nosso exemplo, as estimativas das razões de chances (OR) via modelo de regressão logística são:

Entre Masculino e Feminino:  $e^{1.28} = 3.60$ .

Entre ECG alto e ECG baixo:  $e^{1.05} = 2.87$ .

De um modo geral os resultados indicam que indivíduos do sexo masculino com ECG alto são mais propensos a apresentar doença coronária.

**A BAK A BAK** 

O intervalo de confiança (0.95) de Wald para  $\beta_1$  é

 $(1.28 - 1.96 \times 0.498; 1.28 - 1.96 \times 0.498) = (0.304; 2.256)$ 

O intervalo de Wald de confiança 0.95 para  $OR_{M/F}$  é dado por

$$
(e^{0.304}; e^{2.256}) = (1.35; 9.54)
$$

O intervalo de Wald de confiança 0.95 para  $OR_{ECGA/ECGB}$  é dado por

$$
(e^{1.05-1.96 \times 0.498};e^{1.05+1.96 \times 0.498})=(1.08;7.58)
$$

AD - 4 E + 4 E + 1

#### Como incluir a interação no modelo?

$$
logito(\pi(x_1, x_2)) = \beta_0 + \beta_1x_1 + \beta_2x_2 + \beta_3x_1x_2
$$

Assim

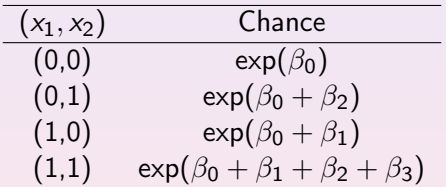

 $4.17 \times$ 

@ ▶ ( 호 ) ( 호 ) ...

目

 $2QQ$ 

#### Como incluir a interação no modelo?

$$
logito(\pi(x_1, x_2)) = \beta_0 + \beta_1x_1 + \beta_2x_2 + \beta_3x_1x_2
$$

Assim

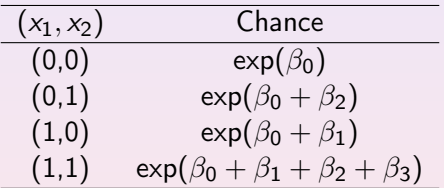

$$
\hat{OR}_{x_2|x_1=0} = \exp(\beta_2) \quad \hat{OR}_{x_2|x_1=1} = \exp(\beta_2 + \beta_3)
$$

4. 17. 34. 41

@ ▶ ( 호 ) ( 호 ) ...

目

 $2Q$ 

As razões de chances agora dependem da segunda variável considerada.

$$
\hat{\mathcal{O}}\mathcal{R}_{x_1|x_2=0}=\exp(\beta_1)\hspace{0.5cm}\hat{\mathcal{O}}\mathcal{R}_{x_1|x_2=1}=\exp(\beta_1+\beta_3)
$$

Estratégia de análise:

- **1** Testar  $\beta_3 = 0$ . Se a hipótese não for rejeitada, ajustar o modelo apenas com os efeitos principais.
- **2** Após o segundo ajuste, testar  $\beta_1 = 0$  e  $\beta_2 = 0$ . Manter no modelo apenas as variáveis associadas ao teste que rejeita a hipótese nula.

 $(1, 1)$   $(1, 1)$   $(1, 1)$   $(1, 1)$   $(1, 1)$   $(1, 1)$   $(1, 1)$   $(1, 1)$   $(1, 1)$   $(1, 1)$ 

Para os dados do exemplo 1, temos o seguinte resultado obtido pela função glm() :

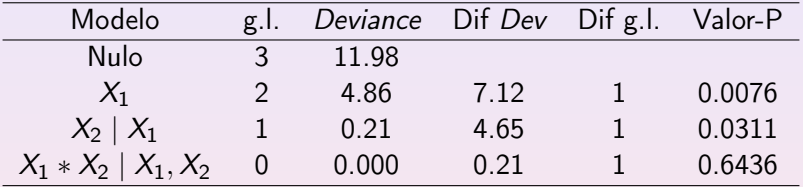

Notamos que a diferença entre as funções desvios do modelo sem interação e o modelo com interação é 0.21. Este valor é o mesmo da estatística do teste de razão de verossimilhança para testar  $H_0$  :  $\beta_3 = 0$ . Como o Valor-P=0.6436, não rejeita-se  $H_0$ . Podemos excluir a interação do modelo.

イロメ イ押 トイラ トイラメー

 $\Omega$ 

A diferença das funções desvios entre o modelo sem a variável ECG e com a variável  $ECG$  é 4.65 com um Valor- $P = 0.0311$ . Indicando a rejeição de  $H_0$ :  $\beta_2 = 0$ . Mantemos a variável ECG no modelo.

A diferença das funções desvios entre o modelo sem a variável sexo e com a variável sexo é 7.12 com um Valor- $P = 0.0076$ . Indicando a rejeição de  $H_0$ :  $\beta_1 = 0$ . Mantemos a variável sexo no modelo.

Os testes considerados na nossa análise são da RV. Poderia ter sido considerado também os testes de Wald cujos resultados são obtidos diretamente na saída da função summary(ajuste) .

Regressão binária : Considera Z<sub>i</sub> ∼ Bernoulli( $\pi_i$ ) *i* = 1, ..., n. Denominada dados não agrupados.

- Número de parâmetros associado ao modelo saturado é n.
- As estimativas pontuais de mv das média são  $\hat{\mu}_i = z_i$ . Somente valores 0 ou 1.
- Considerando o modelo de regressão (MLG)

$$
g(\pi(x_i))=\beta x_i,
$$

as estimativas para as probabilidades via modelo são  $\hat{\pi}(x_i) = g^{-1}(\hat{\beta} x_i)$ , em que  $\hat{\beta}$  é o emv de  $\beta$ .

Note que as estimativas via modelos podem ser qualquer valor no intervalo (0,1) .

イロト イ母ト イヨト イヨト

- A função desvio associada ao modelo com p preditores linear tem  $\nu = n - (p + 1)$  graus de liberdades. Precisamos garantir que  $n > p + 1$ .
- A função desvio é dada por

$$
D_M = 2\sum_{i=1}^n z_i [\log z_i - \log \hat{\pi}(x_i)] + (1 - z_i) [\log(1 - z_i) - \log(1 - \hat{\pi}(x_i))]
$$

化重变 化重变性

 $\Omega$ 

Regressão Binomial :  $Y_j \sim Binomial(\mathsf{n}_j, \mathsf{\pi}_j)$   $j=1,\ldots,k$  . Denomindada dados agrupados.

Número de parâmetros associado ao modelo saturado é

$$
k < n = \sum_{j=1}^k n_j.
$$

- As estimativas pontuais das médias são  $\hat{\mu}_j = \mathcal{y}_j$ . Valores inteiros entre 0 e  $n_j$  .
- As estimativas pontuais de mv para os  $\pi_j$  são  $\frac{y_j}{n_j}$ .
- Considerando o modelo de regressão (MLG)

$$
g(\pi(x_j)) = \beta x_j \quad , \quad j = 1, \ldots k.
$$

as estimativas para as probabilidades via modelo são  $\hat{\pi}(x_j) = g^{-1}(\hat{\beta} x_j)$ , em que  $\hat{\beta}$  é o emv de  $\beta.$ 

**伊 ▶ ④ 全 ▶ ④ 重 ▶** ...

- A função desvio associada ao modelo com p preditores linear tem  $\nu = k - (p + 1)$  graus de liberdades. Precisamos garantir que  $k > p + 1$ .
- A função desvio é dada por

$$
2\sum_{j=1}^k y_j \left[\log\left(\frac{y_j}{n_j-y_j}\right)-\log \hat{\pi}(x_j)\right]+(n_j-y_j)\left[\log\left(n_j-\frac{y_j}{n_j}\right)-\log(1-\hat{\pi}(x_j))\right]
$$

A E RA E R

 $\Omega$ 

- As funções desvios para os modelo binário e binomial são diferentes. (exercício!)
- Vamos obter valores diferentes de função desvio dependendo de como ingressamos os dados, agrupados ou não-agrupados.
- No entanto se tivermos dois modelo encaixados  $M_0$  e  $M_1$ , a diferença das funções desvios para os dois casos será a mesma.
- Lembre que  $D_{M_0}-D_{M_1}=2(\log L_{M_1}-\log L_{M_0})$ , não depende da verossimilhança no modelo saturado.
- Para  $x_j$  fixado, temos que  $y_j = \sum^{n_j}$  $i=1$ *z<sub>ji</sub>.* Em que *z<sub>ij</sub> são* respostas 0-1 (Bernoulli).

イロメ イ母 レイミメ イミメー

Então, para o modelo binomial

$$
\log L_{M_1} = \sum_{j=1}^k y_j \log \left( \frac{\hat{\pi}(x_j)}{1 - \hat{\pi}(x_j)} \right) + \sum_{j=1}^k n_j \log(1 - \hat{\pi}(x_j)) =
$$

$$
\sum_{j=1}^k \sum_{i=1}^{n_j} z_{ij} \log \left( \frac{\hat{\pi}(x_j)}{1 - \hat{\pi}(x_j)} \right) + \sum_{j=1}^k \sum_{i=1}^{n_j} \log(1 - \hat{\pi}(x_j))
$$

Fazendo um pequeno ajuste de notação, a expressão acima é igual a log  ${\mathcal L}_{M_1}$  obtida usando o modelo Bernoulli.

Equivalentemente para  $\log L_{M_0}$  .

→ 唐 ▶ → 唐 ▶ ○

1) Considere o seguinte conjunto de dados artificiais: (0,4,1), (1,4,2) e (2,4,4). Em que o primeiro valor corresponde à variável explicativa X, o segundo é o número de ensaios (tamanho da amostra binomial) e o terceiro valor é o número de sucessos. Usando o R, entre com os dados de duas maneiras: (i) não agrupados, considerando as 12 observações separadamente e (ii) agrupados, considerando as 3 binomiais. Para ambos ajuste um modelo de regressão logística.

(a) Apresente a saída do ajuste obtida pela função *glm*. Compare os valores obtidos das funções desvio dos modelos nulos e completos em ambos os casos. Esses valores dependeram da entrada dos dados (i) ou (ii) ?

**K ロ ▶ K 御 ▶ K 唐 ▶ K 唐 ▶** .

#### **Saída: dados não agrupados**

Call:  $q\ln(f_0 + q) = q \times x$ , family = binomial) Deviance Residuals: Min 1Q Median 3Q Max -1.4216 -0.6339 0.3752 0.5193 1.8459 Coefficients: Estimate Std. Error z value Pr(>|z|)<br>Estimate Std. Error z value Pr(>|z|)<br>Thercept) -1.503 1.181 -1.272 0.2033 (Intercept) -1.503 1.181 -1.272 0.2033 1.130 1.823 0.0682 --- Signif. codes: 0 '\*\*\*' 0.001 '\*\*' 0.01 '\*' 0.05 '.' 0.1 ' ' 1 (Dispersion parameter for binomial family taken to be 1) Null deviance: 16.301 on 11 degrees of freedom Residual deviance: 11.028 on 10 degrees of freedom AIC: 15.028

#### **Saída: dados agrupados**

Call: glm(formula = cbind(rsim, rnao) ~ x, family = binomial) Deviance Residuals:  $1 - 2 - 3$ <br>0.3377 -0.5543 0.7504 Coefficients: Estimate Std. Error z value Pr(>|z|) (Intercept) -1.503 1.181 -1.272 0.2034 x 2.060 1.130 1.823 0.0683 . --- Signif. codes: 0 '\*\*\*' 0.001 '\*\*' 0.01 '\*' 0.05 '.' 0.1 ' ' 1 (Dispersion parameter for binomial family taken to be 1) Null deviance: 6.2568 on 2 degrees of freedom Residual deviance: 0.9844 on 1 degrees of freedom  $ATC: 8.6722$ 

Resposta: os valores em amarelo representam as funções desvios do modelo nulo e do modelo de regressão logistica. Nota-se que os valores são distintos e portanto, dependeram da entrada dos dados.

K □ ▶ K @ ▶ K 로 ▶ K 로 ▶ \_ 로 \_ K 9 Q @

(b) Obtenha agora a diferença das funções desvio (Modelo Nulo - Modelo completo) nos dois tipos de entrada de dados. O que pode ser notado? Qual a relação destas medidas com o Teste da Razão de Verossimilhança?

Para dados não agrupados: D0-D1= 5.273 Para dados agrupados: D0-D1=5.2724

Obs:As medidas devem ser iguais. A pequena diferença que aparece é devido a arredondamento de valores.

As diferenças desses desvios é o valor da estatística do teste de razão de verossimilhança associado as hipóteses  $H_0$  :  $\beta = 0$  versus  $H_a$ :  $\beta \neq 0$ 

イロト イ部ト イヨト イヨト

 $\Omega$ 

2) Para avaliar a toxidade de um inseticida, um bioensaio foi conduzido. Doses crescentes do inseticida foram aplicadas a grupos de insetos, registrando-se o número de mortes em cada grupo. Foi ajustado um modelo de regressão logística e os resultados são apresentados a seguir.

```
> dose=c(0,2.6,3.8,5.1,7.7,10.2)
> nsim=c(0,6,16,24,42,44)
> nnao=c(49,44,32,22,7,6)
> ajuste=glm(cbind(nsim,nnao)~dose, family=binomial)
> summary(ajuste)
C<sub>2</sub>11.
qIm(formula = cbind(nsim, nnao) \sim dose. familv =binomial)
Deviance Residuals: 
\frac{1}{1} \frac{1}{2} \frac{1}{2} \frac{3}{1} \frac{4}{0.9145} \frac{5}{-1.9456} 6
Coefficients:
                Estimate Std. Error z value Pr(>|z|) 
(Intercept) -3.22566 0.36992 -8.720<br>dose 0.60513 0.06781 8.923
                                                       2e - 16 ***
\frac{1}{2}Signif. codes: 0 '***' 0.001 '**' 0.01 '*' 0.05 '.' 0.1 
\cdot \cdot \cdot \cdot \cdot \cdot(Dispersion parameter for binomial family taken to be 1)
      Null deviance: 163.745 on 5 degrees of freedom
Residual deviance: 10.258 on 4
AIC: 33.479
Number of Fisher Scoring iterations: 5
```
∢ ロ ▶ ( 御 ) ( ミ ) ( ミ ) (

(a) Escreva o modelo ajustado. Interprete os valores-P associados a cada coeficiente e especifique qual o teste de hipótese que esta sendo considerado.

(b) Obtenha o valor predito de probabilidade de morte associado a  $dose = 3.8$ .

(c) Determine as doses letais 50 % e 90 %, isto é, os valores estimados de doses associadas as probabilidades de morte 0.5 e 0.9 .

 $\mathbf{A}$  in the set of the set

Solução:

(a) Modelo ajustado:  $logito(p(x)) = -3.226 + 0.605x$  em que

$$
logito(p(x)) = log\left(\frac{p(x)}{1 - p(x)}\right)
$$
 e x é a dose de insecticida.

As hipóteses testadas são:

- $H_0$ :  $\beta_0 = 0$ , resultando num valor-P  $< 10^{-16}$  . Rejeita-se  $H_0$
- $-H_0$ :  $\beta_1 = 0$ , resultando num valor- $P < 10^{-16}$ . Rejeita-se  $H_0$

Ambos os coeficientes são significativos.

@ ▶ ( 호 ) ( 호 ) ...

(b)

$$
\hat{p}(3.8) = \frac{e^{-3.22566 + 0.60513 \times 3.8}}{1 + e^{-3.22566 + 0.60513 \times 3.8}} = 0.2837
$$

(c) Dose letal 50 % : é o valor  $x_{50}$  associado a  $p = 0.5$ . Temos que

$$
\log\left(\frac{0.5}{0.5}\right)=0
$$

Portanto,

$$
0 = -3.22566 + 0.60513x_{50} \Leftrightarrow x_{50} = \frac{3.22566}{0.60513} = 5.33
$$

イロト イ母ト イヨト イヨト

 $\equiv$ 

Dose letal 90 % : é o valor x<sub>90</sub> associado a  $p = 0.9$ . Temos que

$$
\log\left(\frac{0.9}{0.1}\right) = 2.197
$$

Portanto,

$$
2.197 = -3.22566 + 0.60513 x_{90} \quad \Leftrightarrow
$$

$$
x_{90} = \frac{2.197 + 3.22566}{0.60513} = 8.96
$$

イロト イ母ト イヨト イヨト

 $\equiv$ 

 $2QQ$ 

3) Um estudo sobre bronquite (Sim ou Não) teve o objetivo de avaliar a associação entre esta doença e as variáveis  $X1 =$  fumo (1) se fuma e 0 se não fuma) e  $X2=$  idade (1 se maior ou igual a 40 anos e 0 se menos de 40 anos). Com base na análise da saída do ajuste apresentanda abaixo, responda as questões.

```
Ca11:\overline{q}lm(formula = cbind(nsim, nnao) ~ x1 + x2 + x1 * x2.
\text{Family} = \text{binomial}Deviance Residuals: 
 1 2 3 4 5 6 
^{7}0.4928
         0.4928 0.4165 -0.5398 -0.4366 1.8831 1.7773 
-2.1120 -1.9902Coefficients:
 Estimate Std. Error z value Pr(>|z|) 
(Intercept) -0.75199 0.14931 -5.036 4.75e-07 ***
x1 0.40683 0.18797 2.164 0.03044 *
x2 0.09353 0.19885 0.470 0.63811 
                                           0.00493 **
-----
                 Signif. codes: 0 '***' 0.001 '**' 0.01 '*' 0.05 '.' 0.1 
\cdot \cdot \cdot \cdot \cdot \cdot(Dispersion parameter for binomial family taken to be 1)
    Null deviance: 72.798 on 7 degrees of freedom<br>dual deviance: 16.025 on 4 degrees of freedom
Residual deviance: 16.025
AIC: 65.696
Number of Fisher Scoring iterations: 3
```
K □ ▶ K @ ▶ K ミ ▶ K ミ ▶ ...

(a) Escreva o modelo ajustado. Qual é o valor predito de probabilidade de doença para um indivíduo fumante e idade maior ou igual a 40 anos?

(b) Calcule e interprete as razões de chances de doença entre indivíduos fumante e não fumantes.

(c) Explique como foram obtidos os valores de graus de liberdades associados as funções desvio dos modelos nulo e ajustado (residual).

AD - 4 E - 4 E -

Solução:

(a) Modelo ajustado:  $logito(p(x)) = -0.75 + 0.407x_1 + 0.093x_2 + 0.738x_1x_2$ 

Valor predito para  $x_1 = 1$  e  $x_2 = 1$ 

$$
\hat{p}(x) = \frac{e^{-0.75 + 0.407 + 0.093 + 0.738}}{1 + e^{-0.75 + 0.407 + 0.093 + 0.738}} = 0.619
$$

(b) A razão de chances é dada por

$$
\hat{OR}_{F/NF} = \frac{e^{-0.75 + 0.407 + 0.093x_2 + 0.738x_2}}{e^{-0.75 + 0.738x_2}}
$$

 $\leftarrow$   $\Box$ 

→ 伊 ▶ → 君 ▶ → 君 ▶ →

 $2990$ 

目

Temos que considerar dois casos:

Se  $x_2=0$  (menos que 40 anos), então  $\hat{OR}_{F/NF}=e^{0.407}=1.5$ 

Se  $x_2=1$  (40 anos ou mais), então  $\hat{O}R_{F/NF}=e^{0.407+0.738}=3.1$ 

Conclusão: Para indivíduos com idade inferior a 40 anos, a chance de bronquite para fumantes é 1.5 vezes a de não fumantes. Por outro lado, para indivíduos com 40 anos ou mais, essa chance é multiplicada por 3.1 quando o indivíduo é fumante, relativamente ao não fumante.

@ ▶ ( 호 ) ( 호 ) ...

<span id="page-33-0"></span>(c) Para obter o número de graus de liberdades, primeiro temos que saber o número de parâmetros no modelo saturado.

Temos  $2 \times 2 = 4$  categorias de respostas (duas variáveis explicativas). Portanto,  $N = 4$ 

Para o modelo nulo deveriamos ter  $\nu = 4 - 1 = 3$  e para o modelo ajustado  $\nu = 4 - 4 = 0$ 

Tem algo estranho nos graus de liberdades da saída do R. O que pode ser?

Considera 8 categorias, pois tem 8 valores de resíduos.

Os dados incluídos consideraram mais uma variável explicativa (dicotômica) que não foi especificada no enunciado do exercício.

イロト イ母ト イヨト イヨト

 $\Omega$